## **Autohotkey Manual Pdf** >>>CLICK HERE<<<

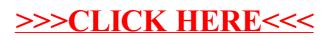